## Issues with Children completing homework and it not registering that they have done.

- When children get to the end of an exercise they <u>MUST</u> click the 'EXIT' button for the work to be saved and registered as complete. When work is not showing as complete I am Learning have said they get to the end of an exercise and either close the window or click back or click homework again.

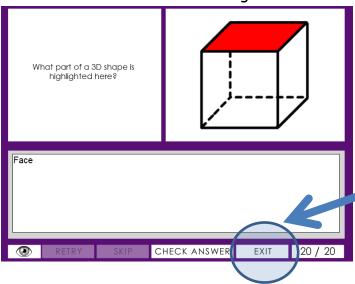

## Parents having issues with the exercises not working

- This could be many things but most likely to be internet browsers not being up to date or flash / java not being up to date on the system. Parents will need to update these at home on the system first. If they are still having problems they can contact I am learning technical support (see below)

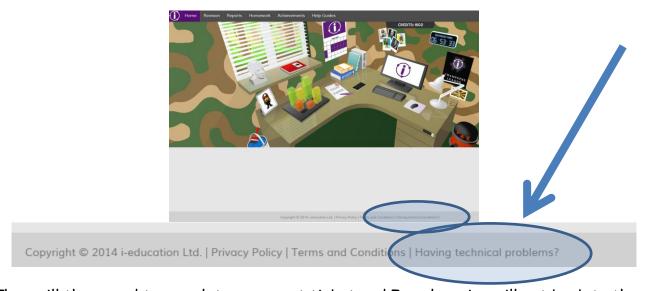

They will then need to complete a support ticket and I am learning will get back to them:

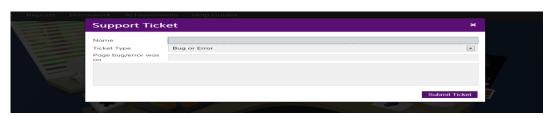